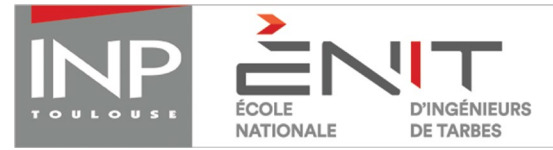

#### **MINISTERE DE L'ENSEIGNEMENT SUPERIEUR ET DE LA RECHERCHE ECOLE NATIONALE D'INGENIEURS DE TARBES Service Admissions 47 Avenue d'Azereix - BP 1629 - 65016 TARBES CEDEX Tel : 05 62 44 27 04/05 - email : admissions@enit.fr - www.enit.fr**

# **dossier de candidaTure niveau bac + 2 admission suR dossier, session 2018**

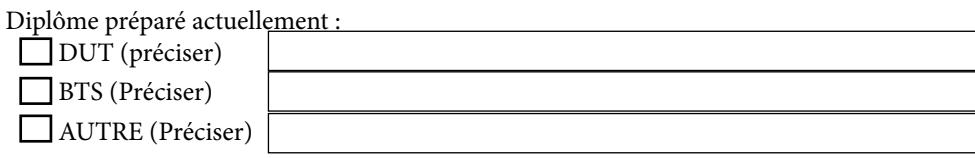

*Important : Complétez soigneusement votre dossier de candidature, cochez d'une croix la ou les cases correspondante(s) à votre cas.*

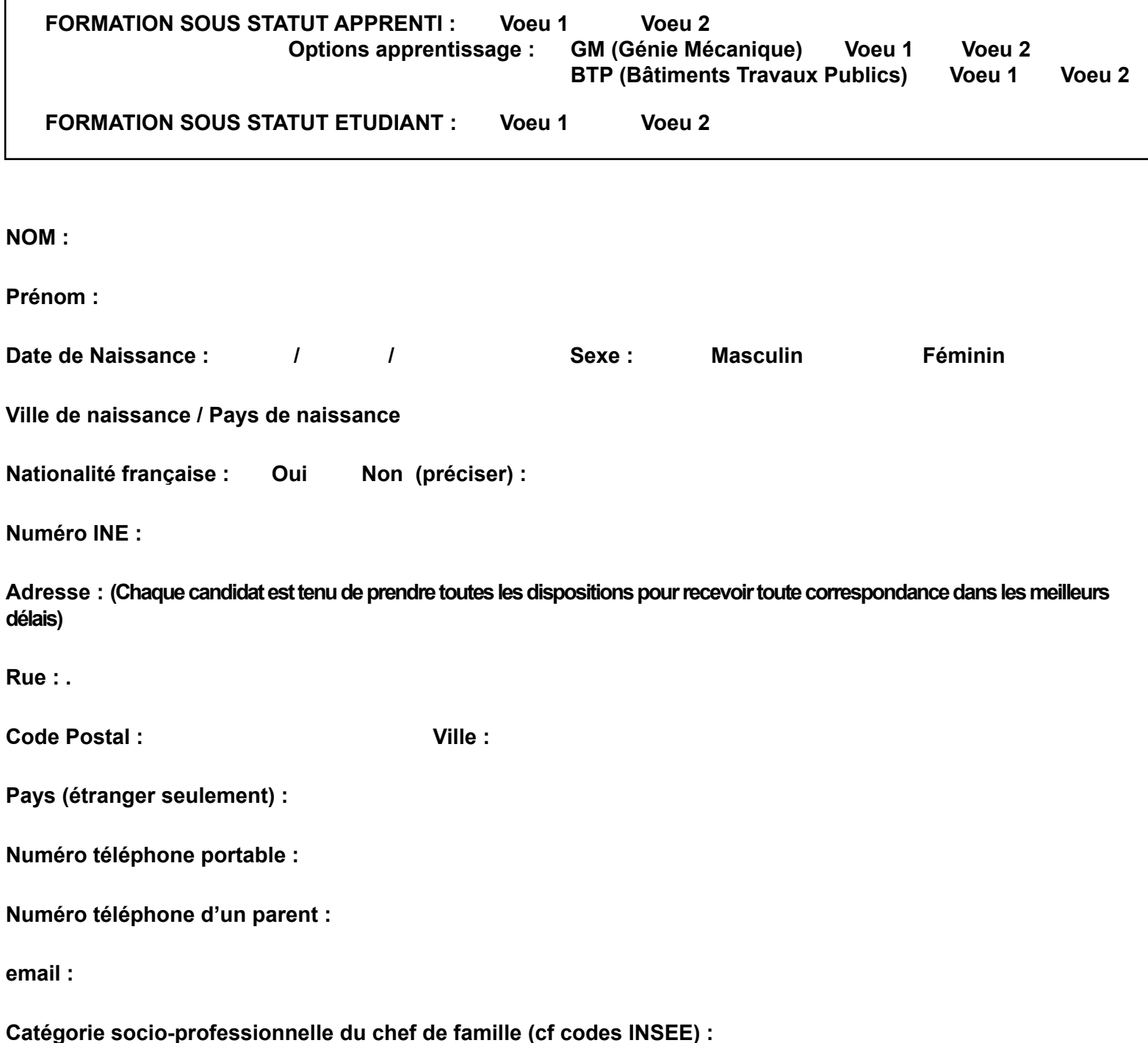

# **SCOLARITE**

# **Nom et Adresse complète de l'établissement fréquenté actuellement :**

Précisez ci-dessous les 4 dernières années votre scolarité.

En cas d'interruption de vos études, indiquez la raison.

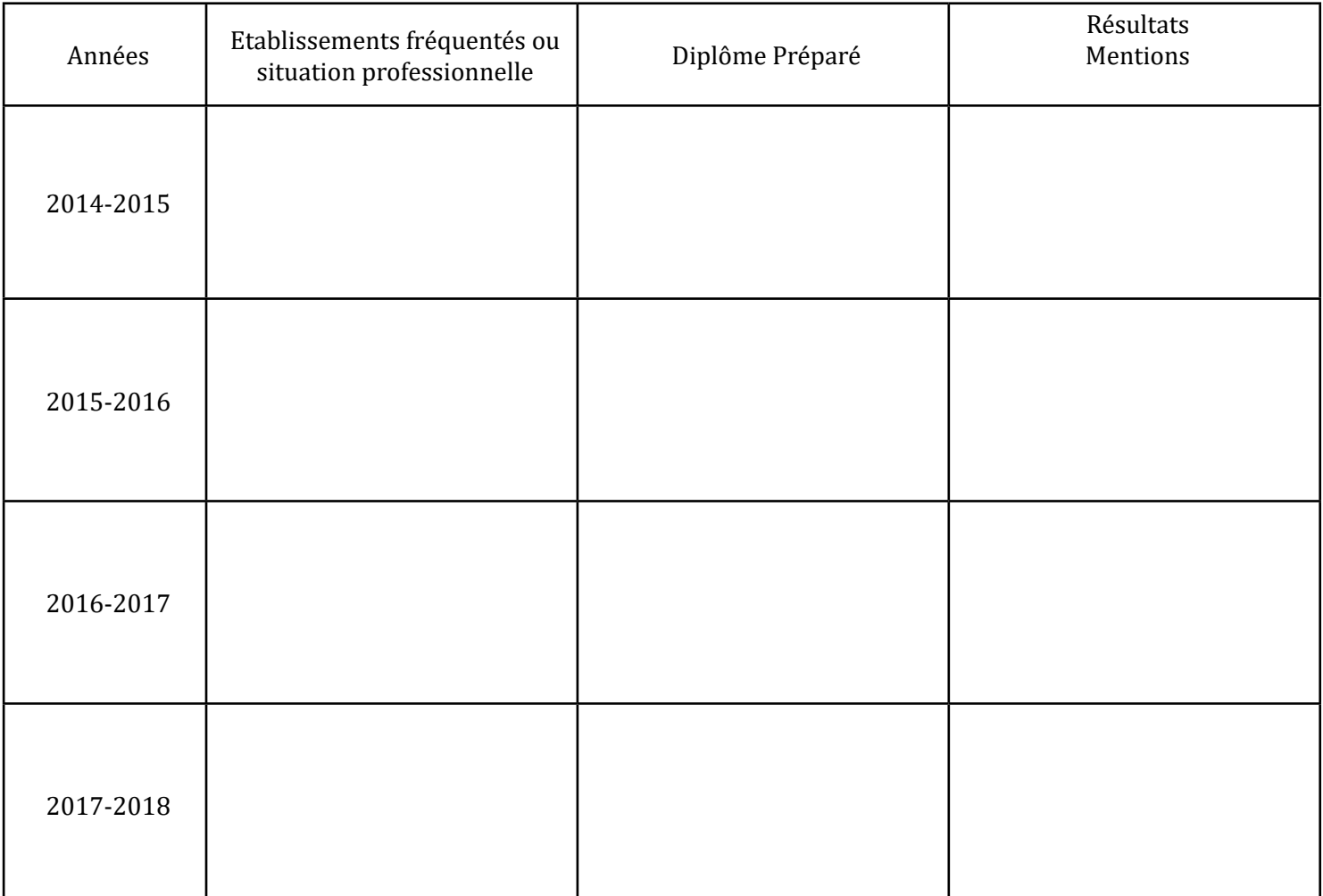

Niveau d'Anglais :

Pas de test connu

 $\overline{\phantom{a}}$  B1

 $\Box$  B2 et au delà

Veuillez joindre votre attestation B1 ou B2, les tests qui seront pris en compte seront le TOEFL, TOEIC, BULATS, CLES, BRIGHT, IELTS, CAMBRIDGE (voir les niveaux sur internet)

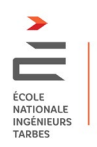

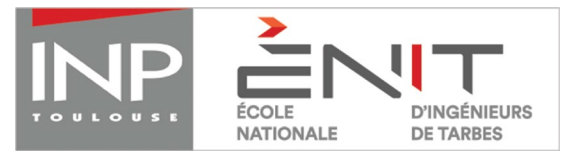

# **fiche d'appreciation DUT GMP - session 2018**

*(À faire viser par le chef d'établissement et à retourner à l'ENIT avant le 19 Mai)*

**Nom et prénom : ..............................................................................................................................................**

**Etablissement (préciser le n°RNE/UAI): ........................................................................................................**

# **NB : Toute discipline non renseignée pénalisera l'évaluation du candidat.**

Remplir le tableau ci-dessous en totalité avec les résultats du 1er semestre uniquement de l'année en cours

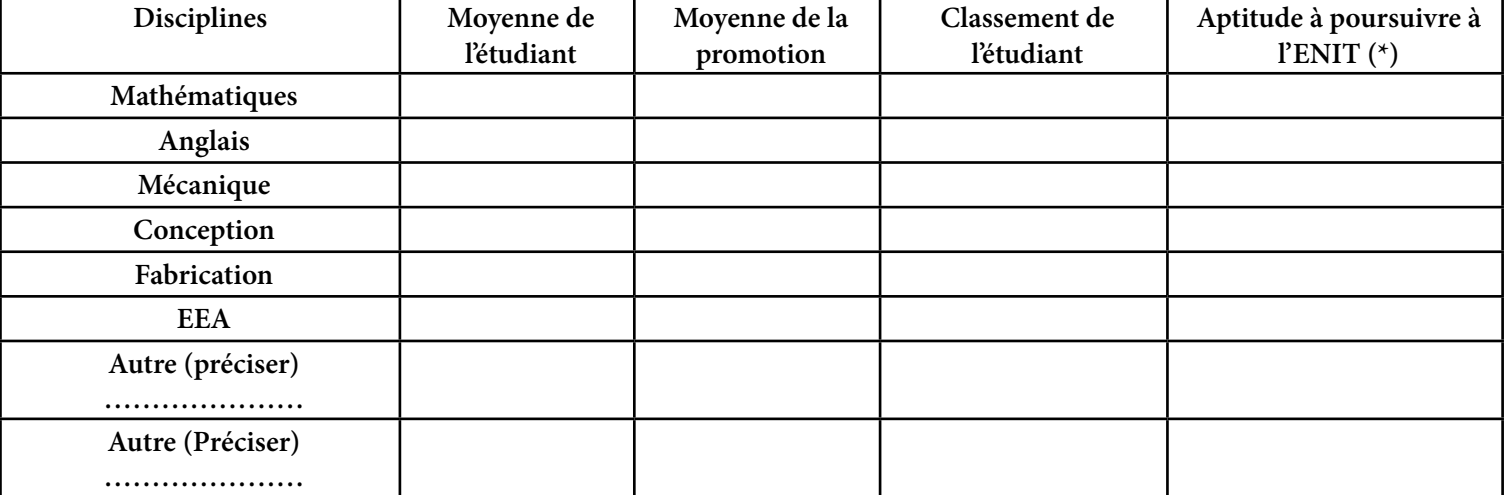

*(\*) Indiquer : très favorable, favorable, réservé ou défavorable.*

#### Remplir le tableau ci-dessous en totalité avec les résultats complets de la formation en cours :

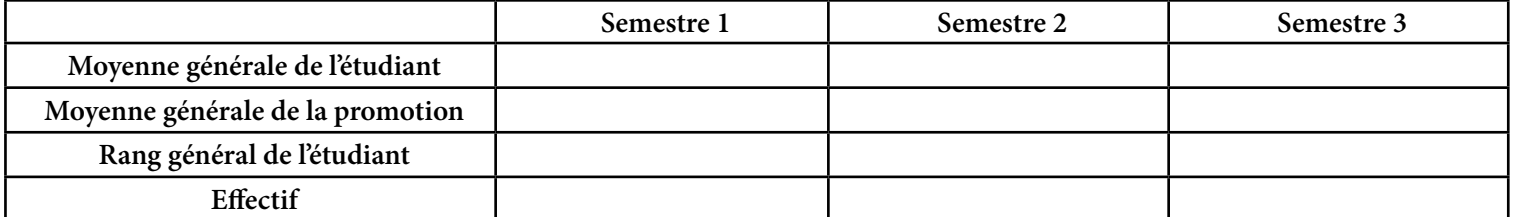

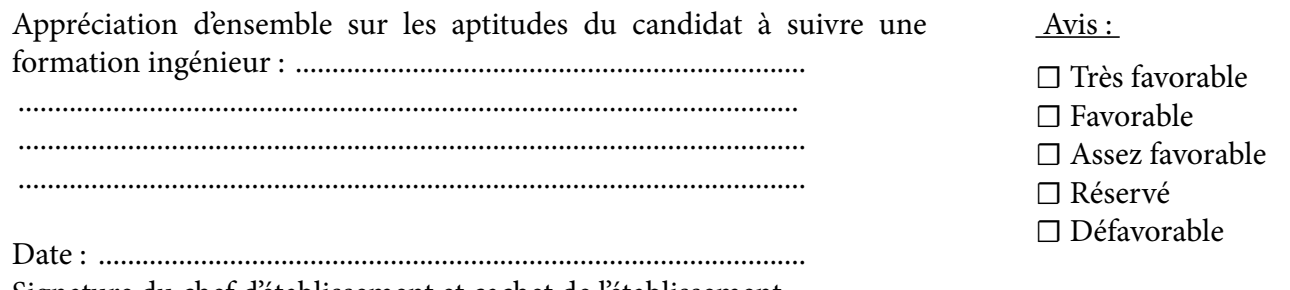

Signature du chef d'établissement et cachet de l'établissement

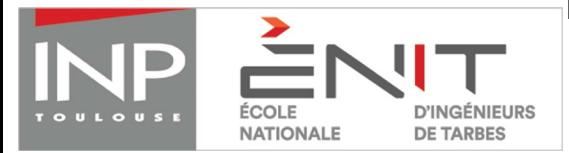

# **fiche d'appreciation DUT GIM - session 2018**

*(À faire viser par le chef d'établissement et à retourner à l'ENIT avant le 19 Mai)*

**Nom et prénom : ..............................................................................................................................................**

**établissement (préciser le n° RNE/UAI) : ......................................................................................................**

# **NB : Toute discipline non renseignée pénalisera l'évaluation du candidat.**

Remplir le tableau ci-dessous en totalité avec les résultats du 1er semestre uniquement de l'année en cours

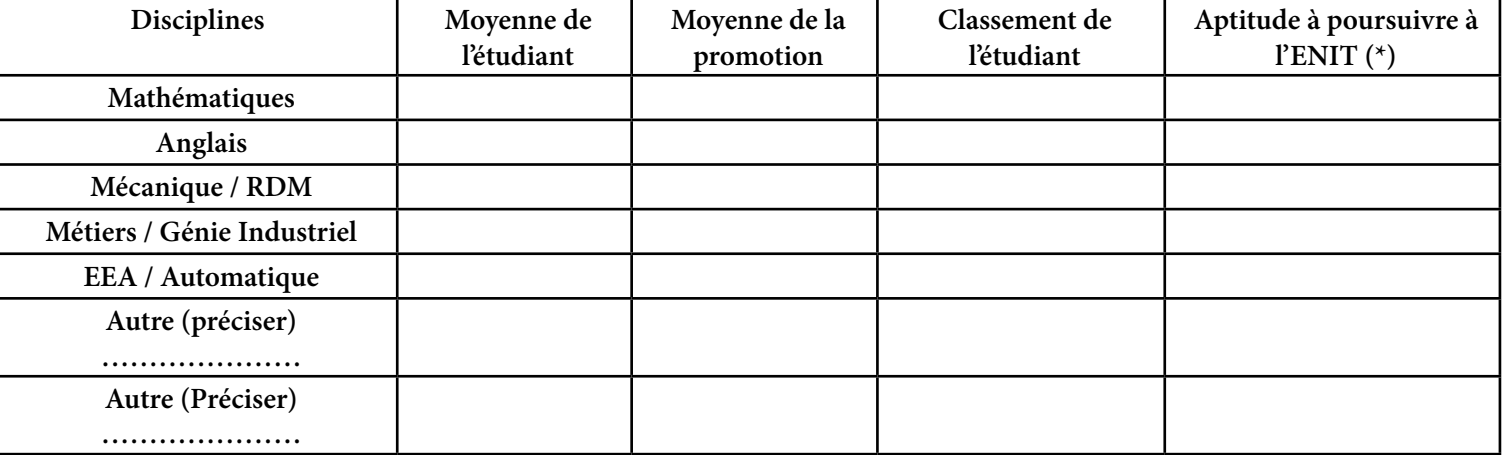

*(\*) Indiquer : très favorable, favorable, réservé ou défavorable.*

#### Remplir le tableau ci-dessous en totalité avec les résultats complets de la formation en cours :

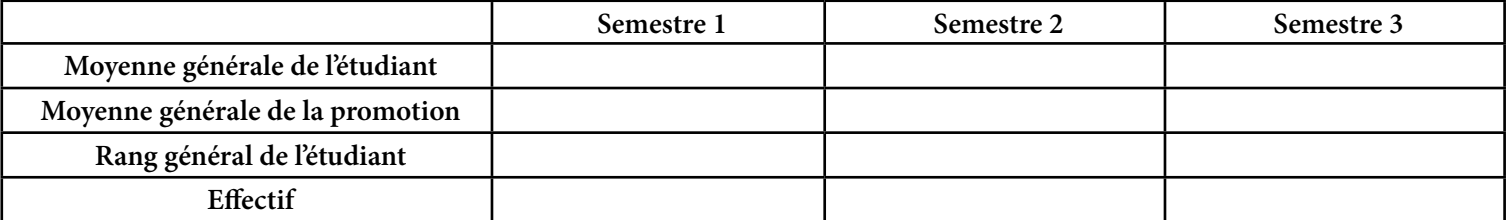

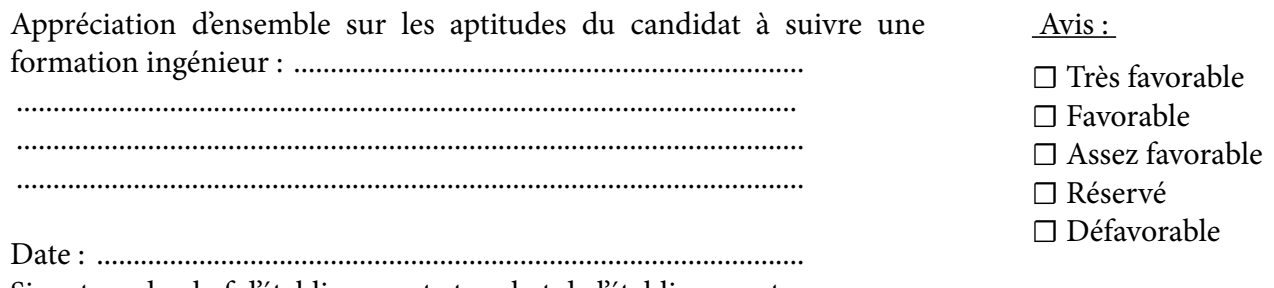

Signature du chef d'établissement et cachet de l'établissement

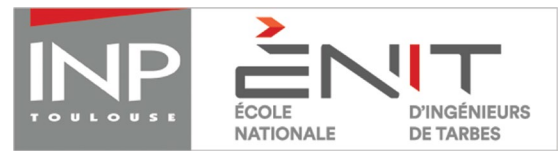

### **fiche d'appreciation - session 2018**

*(À faire viser par le chef d'établissement et à retourner à l'ENIT avant le 19 Mai)*

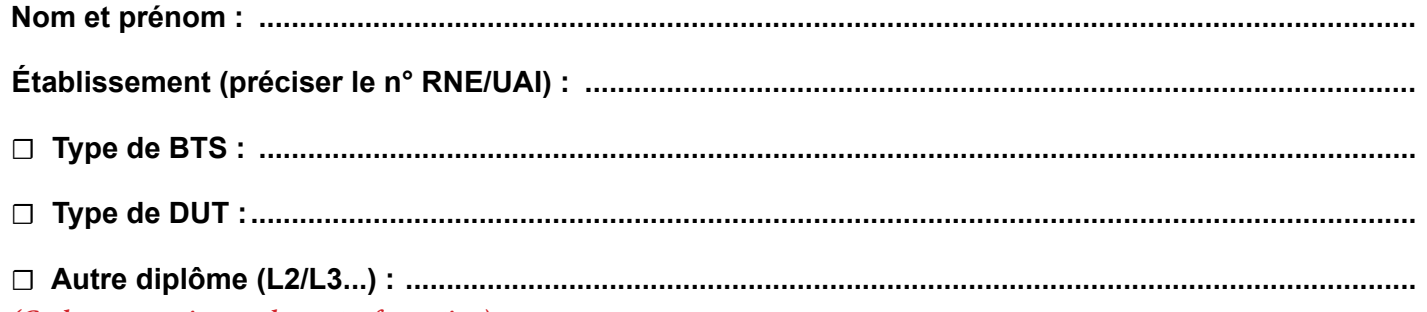

*(Cocher et renseigner selon votre formation)*

#### **NB : Toute discipline non renseignée pénalisera l'évaluation du candidat.**

Remplir le tableau ci-dessous en totalité avec les résultats du 1er semestre uniquement de l'année en cours

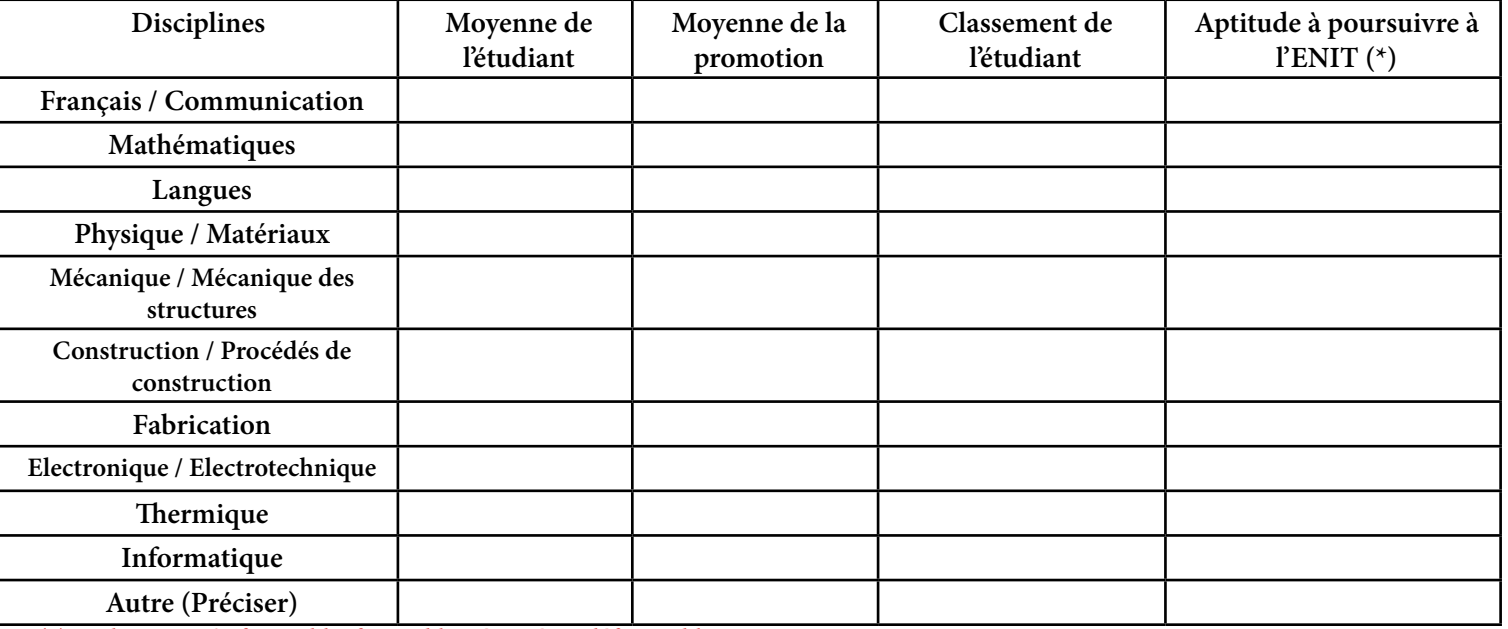

*(\*) Indiquer : très favorable, favorable, réservé ou défavorable.*

Remplir le tableau ci-dessous en totalité avec les résultats complets de la formation en cours :

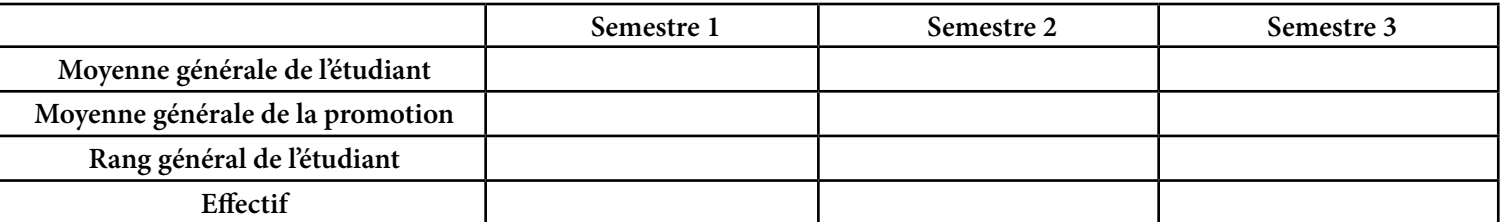

Appréciation d'ensemble sur les aptitudes du candidat à suivre une formation ingénieur : ............................................................................................................... ................................................................................................................................... ...................................................................................................................................

Avis :

☐ Très favorable

☐ Favorable

☐ Assez favorable

☐ Réservé

☐ Défavorable

Date : ................................................................................................. Signature du chef d'établissement et cachet de l'établissement

Pièces à joindre au dossier

☐ Le dossier de candidature,

☐ Un curriculum vitae – Précisez les stages en entreprises,

☐ Une enveloppe timbrée autocollante avec votre nom et adresse, affranchie au tarif en vigueur,

☐ Un chèque correspondant **aux frais de candidature : 45 €** pour les non boursiers et **20€ pour les boursier**s, établi à l'ordre de l'**Agent Comptable de l'ENI de TARBES,** que vous cochiez une ou deux formations. Veuillez SVP noter au dos du chèque votre nom et prénom.

☐ Si vous êtes boursier, joindre l'attestation de bourse,

☐ La fiche d'appréciation totalement renseignée par votre Chef d'établissement,

☐ Certificat du niveau B1, B2 ou C1... en anglais, si vous avez passé un test,

☐ **étudiants titulaires d'un bac étranger :** un document officiel attestant du niveau de français. Un niveau minimal B2 est nécessaire à l'examen du dossier de candidature.

# **Copies de :**

- ☐ Diplôme du baccalauréat
- ☐ Autres diplômes de l'enseignement supérieur
- ☐ Notes obtenues au bac

☐ Relevé de notes S1, S2, S3, S4 (obligatoire pour les L2 et L3, si possible pour les autres formations).

# **Les candidats doivent veiller personnellement à l'acheminement de leur dossier dans les délais imposés.**

# CODES INSEE des PROFESSIONS (nécessaires pour compléter la profession des parents page 1)

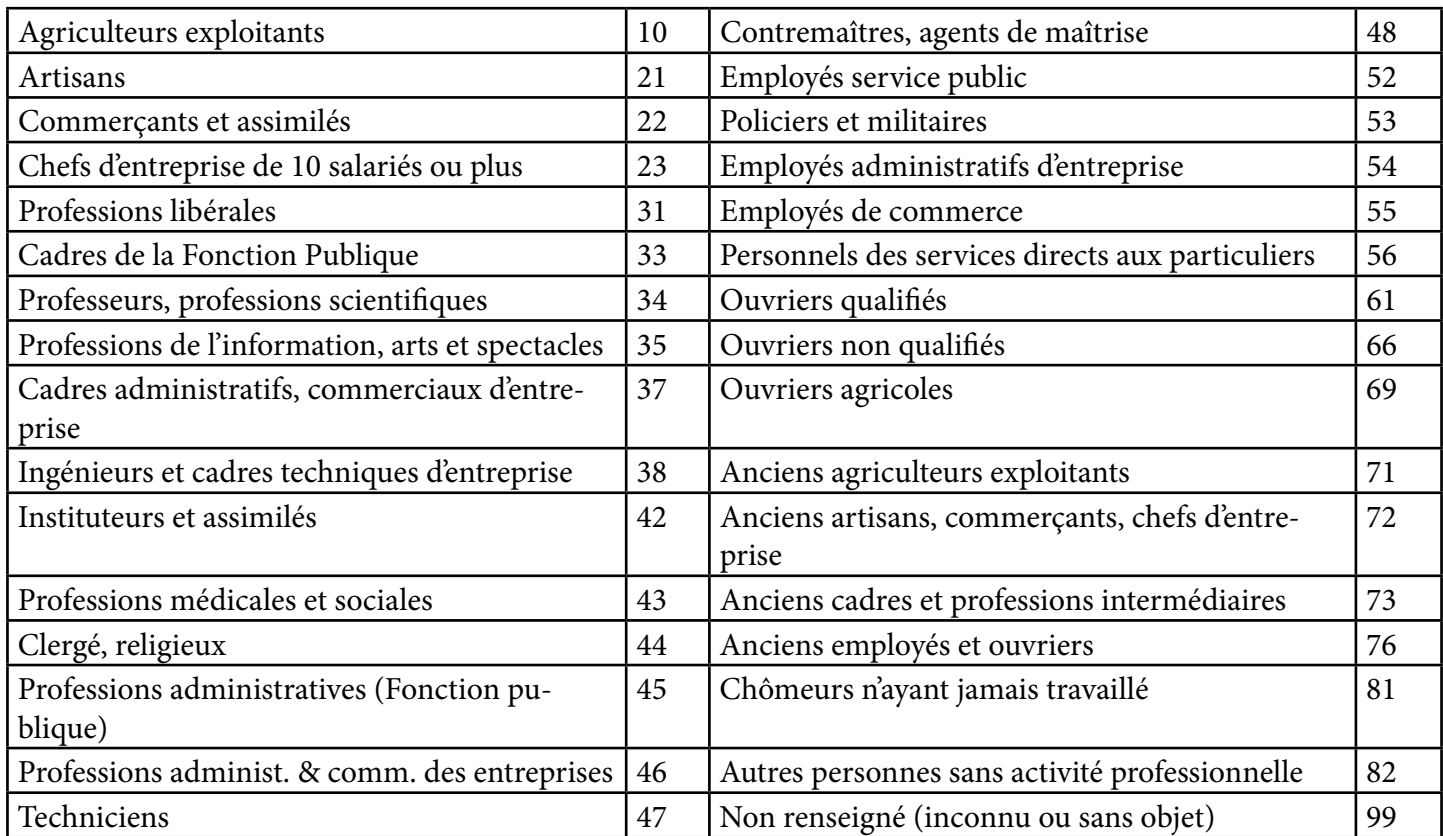

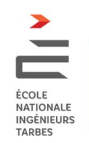

# **INFORMATIONS GENERALES**

L'arrêté du 11 Mars 1997, fixe les conditions d'admission niveau BAC + 2 dans les Ecoles Nationales d'Ingénieurs.

# **- CONDITIONS D'ADMISSION -**

Le recrutement niveau BAC + 2 intervient par la voie d'un concours particulier à l'Ecole sur la base d'un dossier présenté par les candidats et éventuellement des résultats des entretiens auxquels ceux-ci pourraient être convoqués.

Le recrutement est ouvert aux candidats titulaires d'un Brevet de Technicien Supérieur, d'un Diplôme Universitaire de Technologie, d'une Licence 2 (Mention Sciences), d'une Licence 3 (Mention Sciences), ou d'un niveau jugé équivalent par le Directeur de l'Ecole.

Les candidats susceptibles d'obtenir un de ces diplômes à la fin de l'année universitaire 2017/2018 peuvent postuler, leur admission ne devenant effective que sur production du diplôme.

L'ENI de Tarbes se réserve le droit d'intégrer les élèves dans le semestre correspondant à leurs acquis.

D'une manière générale, sous statut étudiant, les élèves issus de DUT GMP, DUT GIM et L3 intègrent la 3ème année à l'ENIT (Semestre 5 : L3-1). Tous les autres intègrent le semestre 4 (L2-2) de mise à niveau.

Sous statut apprenti, tout élève intègre le semestre 5 (L3-1). **Tout candidat issu de BTS devra effectuer une CPGE ATS pour accéder à l'apprentissage.**

Tout élève admis devra effectuer une mobilité internationale entre le Semestre 6 (L3-2) et le Semestre 10 (M2-2).

# **- INSCRIPTIONS -**

Le registre des inscriptions est ouvert du 20 janvier au 20 mars 2018.

Le dossier d'inscription doit être rigoureusement complété. Il est fortement conseillé d'inscrire l'adresse permettant au service admissions de joindre les candidats pendant toute l'année, vacances comprises.

Une fois complété, ce dossier devra être retourné impérativement avant la date du 20 mars 2018, au Service Admissions de l'ENIT. Il devra être accompagné d'un chèque de 45€ (ou 20€ pour les boursiers) pour frais de candidature libellé à l'ordre de L'AGENT COMPTABLE DE L'ENI DE TARBES.

# **- SELECTIONS -**

Le jury d'admission, présidé par le Directeur de l'ENI de TARBES procèdera à la sélection finale des candidats. Les candidats pourront consulter leur résultat sur notre site www.enit.fr rubrique «Formations», et recevront par courrier un avis :

- Admission,

- Classement sur liste supplémentaire,

- Non admission.

Deux commissions de sélection auront lieu :

A Le

- début avril : 1ère sélection d'apprentis

- début juin : commission de recrutement pour les apprentis et étudiants.

Les candidats n'ayant reçu aucune notification de résultats au 2 juillet, sont invités à prendre contact immédiatement avec le Service Admissions.

L'ENI de TARBES dispose de 84 places en formation statut étudiant et de 48 en formation statut apprenti.

# **DECLARATION SUR L'HONNEUR**

Je soussigné(e) : NOM PRENOM

Signature du candidat

M'engage dans l'éventualité où je serais déclaré admis au concours d'entrée de l'ENI de TARBES à fournir l'attestation de réussite aux examens.

Déclare être averti qu'à défaut de production de ces pièces, la nullité de mes résultats sera prononcée.

Déclare qu'en cas d'admission, je m'engage à acquitter les frais réclamés : frais d'inscription (droit d'inscription, contrôle médical, Sécurité Sociale), et frais facultatifs (polycopiés, cotisation à l'Association Sportive). [Il est évident que ces frais concernent les candidats qui intègreront réellement l'ENIT].

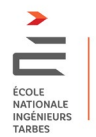

Candidature niveau Bac 2, session 2018